# **como criar um site de apostas on line gratuito**

- 1. como criar um site de apostas on line gratuito
- 2. como criar um site de apostas on line gratuito :com platogo gmp
- 3. como criar um site de apostas on line gratuito :pplive cassino

### **como criar um site de apostas on line gratuito**

#### Resumo:

**como criar um site de apostas on line gratuito : Mais do que um depósito, uma explosão de recompensas em centrovet-al.com.br! Deposite agora e receba um bônus especial!**  contente:

# **Como converter probabilidades em como criar um site de apostas on line gratuito razão de probabilidades no Brasil**

No mundo das apostas e dos negócios, é comum encontrar diferentes formas de expressar as chances de que um evento ocorra. Dentre elas, as probabilidades e as razões de probabilidade são as mais utilizadas. No entanto, saber como converter probabilidades em como criar um site de apostas on line gratuito razão de probabilidades pode ser uma tarefa desafiadora. Neste artigo, vamos ensinar como realizar essa conversão de forma fácil e rápida.

### **O que é uma probabilidade?**

Em termos simples, uma probabilidade é um número que representa a chance de um evento acontecer. Essa chance pode ser expressa como um número decimal ou uma fração. Por exemplo, se você jogar uma moeda, a probabilidade de sair cara ou coroa é de 0,5 ou 1/2, pois há duas opções e apenas uma delas é considerada um sucesso.

#### **O que é uma razão de probabilidade?**

Uma razão de probabilidade é uma maneira diferente de expressar a chance de um evento ocorrer. Ela é expressa como o número de maneiras em como criar um site de apostas on line gratuito que um evento pode acontecer dividido pelo número total de possibilidades. Por exemplo, se você jogar um dado de seis faces, a razão de probabilidade de sair um número par é de 3:2, pois há três números pares (2, 4 e 6) e um total de seis possibilidades.

#### **Como converter probabilidades em como criar um site de apostas on line gratuito razões de probabilidade?**

Para converter uma probabilidade em como criar um site de apostas on line gratuito uma razão de probabilidade, é necessário seguir os seguintes passos:

- 1. Obtenha a probabilidade do evento ocorrer.
- 2. Divida o número total de possibilidades pelo número de sucessos.
- 3. Simplifique a fração, se necessário.

Por exemplo, se a probabilidade de um evento ser bem-sucedido for de 0,8, a razão de probabilidade será calculada da seguinte forma:

#### **Passo Cálculo**

- 1 Obtenha a probabilidade do evento ocorrer.
- 2 Divida o número total de possibilidades pelo número de sucessos.
- 3 Simplifique a fração, se necessário.

Assim, a razão de probabilidade será de 4:1, o que significa que há quatro possibilidades de falha para cada sucesso.

### **Conclusão**

Converter probabilidades em como criar um site de apostas on line gratuito razões de probabilidade pode ser útil em como criar um site de apostas on line gratuito situações em como criar um site de apostas on line gratuito que se deseja expressar a chance de um evento ocorrer de uma maneira diferente. Ao seguir os passos descritos neste artigo, é possível realizar essa conversão de forma fácil e rápida. No Brasil, é importante estar ciente dessas diferenças ao lidar com apostas ou análises estatísticas.

[m estrelabet](https://www.dimen.com.br/m-estrelabet-2024-08-05-id-34618.html)

### **Apostas Lucrativas: Comece a Ganhar Dinheiro Com Apostas Esportivas**

Apostar em como criar um site de apostas on line gratuito eventos esportivos pode ser uma forma emocionante de aumentar como criar um site de apostas on line gratuito renda, mas é importante entender como maximizar suas chances de ganhar. Neste artigo, você descobrirá como fazer apostas lucrativas em como criar um site de apostas on line gratuito diferentes jogos esportivos. Além disso, você aprenderá a qual jogos são mais fáceis de ganhar e quais são os melhores sites e aplicativos de apostas no Brasil.

#### **como criar um site de apostas on line gratuito**

De acordo com especialistas, os jogos com as melhores chances de ganhar dinheiro são Single Deck Blackjack (RTP 99,69%), Lightning Roulette (RTP 97,30%), e Baccarat Live (RTP 98,94%).

### **Os Melhores Sites de Apostas no Brasil**

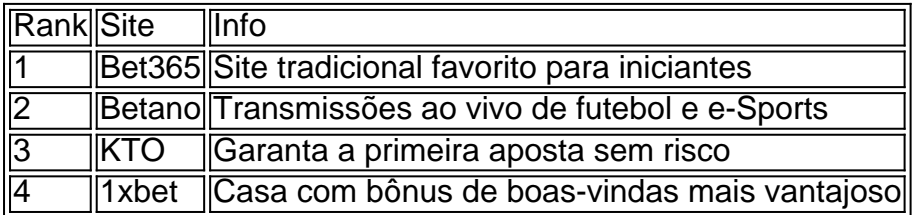

### **Os Melhores Aplicativos de Apostas**

- Betano: Melhor aplicativo de apostas de futebol
- Bet365: Aplicativo para cada tipo de aposta
- F12bet: Melhor aplicativo para apostas em como criar um site de apostas on line gratuito mercados a longo prazo, pré-jogos e ao vivo

• Blaze: Melhor aplicativo de apostas em como criar um site de apostas on line gratuito cassino, com jogos exclusivos

### **Conclusão**

Apostar em como criar um site de apostas on line gratuito esportes pode ser uma fonte de renda lucrativa, mas é essencial entender como funciona e como fazer apostas inteligentes.

É importante lembrar que, independentemente de qual jogo ou site você escolher, a maior parte do sucesso em como criar um site de apostas on line gratuito apostas depende de como criar um site de apostas on line gratuito própria compreensão do esporte e de como criar um site de apostas on line gratuito estratégia.

### **Perguntas Frequentes**

Qual é o melhor jogo de aposta para ganhar dinheiro?

De acordo com portais especializados, Single Deck Blackjack, Lightning Roulette, e Baccarat Live são os jogos com as melhores chances de ganhar

Qual o jogo mais fácil para ganhar dinheiro?

Isso depende de seu conhecimento e preferência pessoal

Qual é o melhor site de apostas para brasileiros?

Alguns dos sites recomendados incluem Bet365, Betano, Sportingbet, e Betfair

### **como criar um site de apostas on line gratuito :com platogo gmp**

Esse artigo destaca os melhores aplicativos de apostas para iPhone, destacando suas características e vantagens. O Betfair é um dos 7 melhores, conhecido por oferecer variedade em como criar um site de apostas on line gratuito apostas esportivas como futebol, basquete e tênis. Seu aplicativo está disponível em como criar um site de apostas on line gratuito 7 sistemas iOS e Android, com design intuitivo e fácil navegação. Outros jogadores no mercado também são abordados, como 1xBet, Rivalo, 7 F12 bet, Betmotion, KTO, Sportingbet e Novibet, cada um com diferentes benefícios e recursos. Algumas delas têm ótimas seleções de 7 nichos menores para apostas específicas, design elegante e moderno, além de um centro de informações exclusivo. O artigo encerra sugerindo 7 ao leitor abrir uma conta e aproveitar essas ofertas exclusivas e vantagens associadas.

Uma aposta bem-sucedida na vitória da Fiorentina

O jogo entre Fiorentina e Milan ocorreu em como criar um site de apostas on line gratuito 30 de março e a Fiorentina saiu vitoriosa. A vitória foi uma grande surpresa para muitos, já que o Milan era considerado o favorito. O jogo foi disputado no Estádio Artemio Franchi, em como criar um site de apostas on line gratuito Florença, e a Fiorentina venceu por 2 a 1. Os gols da Fiorentina foram marcados por Nicolo Zaniolo e Krzysztof Piatek, enquanto o gol do Milan foi marcado por Olivier Giroud. A vitória foi a primeira da Fiorentina sobre o Milan desde 2024.

A vitória foi importante para a Fiorentina, pois os ajudou a subir para o 10º lugar na tabela da Serie A. Também deu a eles confiança antes do jogo da segunda mão das quartas de final da Liga Europa contra o Sporting Lisboa. O Milan, por outro lado, permanece em como criar um site de apostas on line gratuito 2º lugar na tabela da Serie A, mas a derrota foi um revés para as suas esperanças de título.

A vitória da Fiorentina foi uma prova da qualidade da equipe e da determinação do técnico Vincenzo Italiano. A equipe jogou bem e mereceu a vitória. A vitória também é um bom sinal para o futuro da Fiorentina, pois mostra que a equipe tem potencial para alcançar grandes coisas. Como apostar na Fiorentina

# **como criar um site de apostas on line gratuito :pplive cassino**

Fale conosco. Envie dúvidas, críticas ou sugestões para a nossa equipa dos contos de abaixão: Telefone: 0086-10-8805 0795 E-mail: portuguesxinhuanet.com

Author: centrovet-al.com.br Subject: como criar um site de apostas on line gratuito Keywords: como criar um site de apostas on line gratuito Update: 2024/8/5 19:45:32